# **Feature Request ID FR-2: Implementation of** 2D plots in Sarai et al, 2006 at simBio

## **Table of contents**

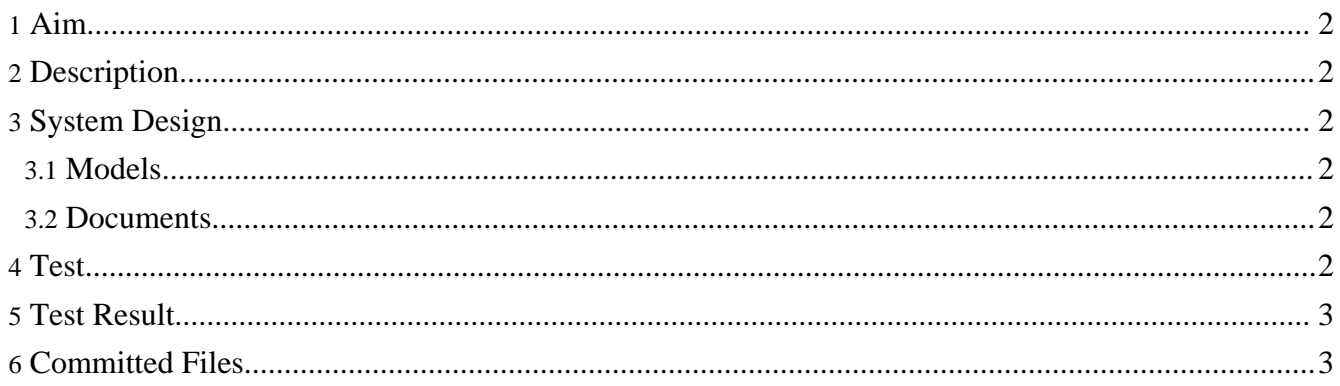

## <span id="page-1-0"></span>**1. Aim**

To implement the 2D plots in Sarai et al, 2006 in the simBio project. The plots can be found in the NoNCX project at a private repository.

#### <span id="page-1-1"></span>**2. Description**

It is not possible to just implement the plots in the simBio project because the classes call JSEntry. This will make a cycle in the build path of the simBio project because JavaSpaceClient depends on simBio.

It should be possible to run the XML-protocols in simBio without JavaSpaceClient. To run the XML-protocols in the Javaspace, it is okay to be dependent on simBio because JavaSpaceClient itself depends on simBio.

## <span id="page-1-2"></span>**3. System Design**

#### <span id="page-1-3"></span>**3.1. Models**

As it is now the user needs to run the class to get the correct plot. If the user run Entry.main() or JSEntry.main() with the XML-file as an argument then the plot will use default settings and the plot will not be as expected.

One of the reasons to have a separate class containing all settings for the plot and the call to Entry.main() or JSEntry.main(), is to make it possible to run the class from Eclipse menu (Run As -> Java Application). However we think that it is better to run the protocols from the XML-files instead, since then the runnable classes are not needed. Only the settings will be stored in the classes on the simBio project, which means that no java code is needed on the JavaSpaceClient project and no duplicated code will exist. In the future release it will also be possible to run JavaSpace XML-protocols with the simBio plug-in. With this solution the procedure of running protocols that use the plotting feature will be similar as when running other XML-files in simBio or JavaSpace, with or without simBio plug-in.

By creating a method, getSettings(), that reads a new tag generate/xmlFile attribute "settings" from the protocol in the class org.simBio.sim.dm.ProtocolParser were settings are defined as settings="org.simBio.bio.sarai\_et\_al\_2006.figure.ATPonNCXvsPMCA". If this setting attribute exist then the default settings will be overwritten before the plot is drawn or else the default settings will remain. This will be implemented in the method writeToc() in the class org.simBio.sim.ps.serialize.ParseXMLs.

#### <span id="page-1-4"></span>**3.2. Documents**

The documents in the NoNCX project are a draft version of the published paper A [Simulation](http://www.jstage.jst.go.jp/article/physiolsci/56/3/211/_pdf) Study to Rescue the Na+/Ca2+ [Exchanger](http://www.jstage.jst.go.jp/article/physiolsci/56/3/211/_pdf) Knockout Mice and should not be committed to SourceForge.

## <span id="page-1-5"></span>**4. Test**

- 1. To test that the system design works, run the implemented XML-files 3A\_NCXvsCaL.xml, 3B\_NCXvsPMCA.xml, 3C\_CaLvsPMCAwoNCX.xml and 4\_dATPonNCXvsPMCA.xml in the Window cluster.
- 2. Test that all existing testcases in the simBio project still works.

## <span id="page-2-0"></span>**5. Test Result**

All the specified tests have been run with successful result.

## <span id="page-2-1"></span>**6. Committed Files**

The version has been tagged to NoNCX in the simBio\_mikael project. After the increment was accepted it was merged to the simBio project.